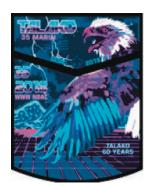

## *Scoutmasters: Please have your SPL contact Grant Fehring to host an OA Election for your Troop*

**Our deadline is October 12th, 2018. The Talako Lodge Fall Induction ("Ordeal") will be held from Friday evening October 19th thru Sunday morning October 21st at Camp Tamarancho. Any youth elected in the Spring 2018 cycle (or elected within the prior 12 months of this Ordeal date who has not completed their induction) are also invited to join in during this Ordeal Induction weekend.**

As a reminder a Troop can hold one election in each calendar year. Some like to elect in the spring, prior to the Spring Ordeal. Some choose to elect in September or early October for the Fall Ordeal. It is up to you to choose which season you prefer. But you can only hold One Election Per Year for your Troop.

Here's how the OA Election process works:

## **1. You and or your SPL email Grant Fehring: grantfehring@gmail.com who will let us know that you want to have an election and what dates you prefer. Include the contact info for your SPL and cc Ned Farnkopf: nedbluesky@hotmail.com**

2. Our OA Youth Elections Chairman, Grant Fehring will then contact your SPL to formalize the specific arrangements (time, location. etc.)

3. Prior to the election, you will need to provide us the names of the candidates that meet the qualifications (see below) and have your approval as Scoutmaster. Remember this is Scouting's Honor Society so you do not have to nominate a candidate unless you believe they are worthy. We will prepare printed ballots and bring them to your meeting.

4. On the evening of your election, a small delegation from Talako Lodge will conduct a 15 minute presentation which includes a short video (they will provide a projector, computer and a screen) and then conduct the election. All told, it takes no more than 30 minutes beginning to end. We have found that setting up before the Meeting and holding it directly after Flags is the best option.

5. You, the Scoutmaster, will be told the results that after the ballots are counted by the Election Team that evening. You may participate in the counting if you desire. It is up to you whether or not to tell your scouts the results that night or have them wait for an email Invitation which will be mailed from Talako Lodge. There will not be any "Call Out Ceremony". Regardless, you should be sure that your candidates know the Ordeal dates. (They will also be able to attend the April 2019 Spring Ordeal if they can't make it this October- Candidates do have to complete their Induction within 12 months of their election or stand for re-election the following year.)

6. To be elected, a candidate must get at least 50% "Yes" votes from the scouts at your meeting. The OA Unit Elections process requires that "at least half of the registered active youth" are in attendance for the election. It is up to the Scoutmaster to certify the attendance number on our Election Form. Note the word "active" which means the number is really up to the Scoutmaster's discretion.

The Adult Nomination process is completely different. Contact me if you believe you have any adults you want to nominate and I can explain the process. The adults must also meet the eligibility requirements shown below.

\_\_\_\_\_\_\_\_\_\_\_\_\_\_\_\_\_\_\_\_\_\_\_\_\_\_\_\_\_\_\_\_\_\_\_\_\_\_\_\_\_\_\_\_\_\_\_\_\_\_\_\_\_\_\_\_\_\_\_\_\_\_\_\_\_\_\_\_\_\_\_\_\_\_\_\_\_\_\_\_\_\_\_\_

Please let me know if you have any questions.

YIS,

Kenn Moynihan Talako Lodge Adviser [kwm597@gmail.com](mailto:kwm597@gmail.com%20/) / [kennz@ilm.com](mailto:kennz@ilm.com) cell: 415 990-0595 / work: 415 746-2228

## **OA Eligibility**

The Order of the Arrow membership requirements are:

- Be a registered member of the Boy Scouts of America.
- After registration with a troop or team, have experienced 15 days and nights of Boy Scout camping during the two-year period prior to the election. The 15 days and nights must include one, but no more than one, long-term camp consisting of six consecutive days and five nights of resident camping, approved and under the auspices and standards of the Boy Scouts of America. The balance of the camping must be overnight, weekend, or other short-term camps.
- Youth must be under the age of 21, hold the BSA First Class rank or higher, and following approval by the Scoutmaster or Varsity team Coach, be elected by the youth members of their troop or team.
- Adults (age 21 or older) who are registered in the BSA and meet the camping requirements may be selected following nomination to the lodge adult selection committee. Adult selection is based on their ability to perform the necessary functions to help the Order fulfill its purpose, and is not for recognition of service, including current or prior positions. Selected adults must be an asset to the Order because of demonstrated abilities, and must provide a positive example for the growth and development of the youth members of the lodge.